#### **МУНИЦИПАЛЬНОЕ БЮДЖЕТНОЕ ОБЩЕОБРАЗОВАТЕЛЬНОЕУЧРЕЖДЕНИЕ «Лицей г. Отрадное»**

РАССМОТРЕНО Педагогическим советом от « $\_\_\$   $\_\_\_\_\_\_\_$  20 $\_\_$  г.

УТВЕРЖДЕНО Приказом Протокол №\_\_\_ МБОУ «Лицей г. Отрадное» от « $\longrightarrow$  20\_\_\_ г. №

проект

# **ПРОГРАММА ВНЕУРОЧНОЙ ДЕЯТЕЛЬНОСТИ естественно-научной направленности**

# **«Инфознайка»**

(с использованием цифрового и аналогового оборудования центра естественнонаучной и технологической направленностей «Точка роста»)

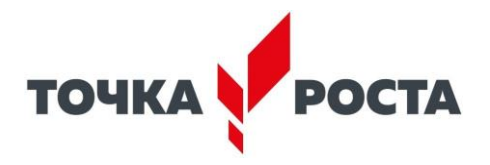

**ОБРАЗОВАНИЕ НАЦИОНАЛЬНЫЕ** THE THE THE POCCHM

Срок реализации: 1 год Возраст обучающихся – 11-14 лет Составитель: *Калошина Светлана Сергеевна*

# **1. Пояснительная записка к рабочей программе курса Актуальность программы.**

Современный ребенок от рождения окружен насыщенной информационной средой благодаря интенсивному развитию компьютерных технологий, средств массовой информации и коммуникации. Образование в области масс-медиа выступает сегодня как компонента общекультурной подготовки учащихся в соответствии с социальным заказом современной цивилизации... Медиаобразование призвано готовить подрастающее поколение к жизни в новых информационных условиях осознавать ее возможные социальные последствия и воздействие на психику человека, овладевать способами общения на основе вербальных и визуальных форм коммуникации".

Интерес к компьютерной графике среди учащихся растет за счет того, что в деревне отсутствует возможность организации дополнительного образования, а интерес и желание детей работать на компьютере в графических редакторах растет.

Современный учебный процесс направлен не столько на достижение результатов в области предметных знаний, сколько на личностный рост ребенка. Обучение по новым образовательным стандартам предусматривает организацию внеурочной деятельности, которая способствует раскрытию внутреннего потенциала каждого ученика, развитие и поддержание его таланта. Одним из ключевых требований к биологическому образованию в современных условиях и важнейшим компонентов реализации ФГОС является овладение учащимися практическими умениями и навыками, проектно – исследовательской деятельностью.

Рабочая программа курса «Инфознайка» (с использованием цифрового и аналогового оборудования центра естественнонаучной и технологической направленностей «Точка роста») разработана на основе:

• Федерального закона от 29 декабря 2012 года № 273-ФЗ «Об образовании в Российской Федерации»;

• Приказа Минпросвещения России от 09.11.2018 №196 "Об утверждении Порядка организации и осуществления образовательной деятельности по дополнительным общеобразовательным программам";

• Письма Министерства образования и науки Российской Федерации от 18 ноября 2015 г. N 09-3242 «О направлении информации «Методические рекомендации по проектированию дополнительных общеразвивающих программ»;

• Письма Комитета общего и профессионального образования Ленинградской области от 1 апреля 2015 года № 19-2174/15-0-0 «О методических рекомендациях по разработке и оформлению дополнительных общеразвивающих программ различной направленности»;

• Постановление Главного государственного санитарного врача РФ от 28 сентября 2020 г. № 28 "Об утверждении санитарных правил СП 2.4.3648-20 "Санитарно-эпидемиологические требования к организациям воспитания и обучения, отдыха и оздоровления детей и молодежи".

• основной образовательной программой начального общего образования МБОУ «Лицей г. Отрадное» (утверждена приказом директора школы).

## Отличительные особенности

Обучение носит характер универсальности в подготовке обучающихся с работой в различных графических редакторах. Программа рассчитана на более подробное изучение работы в графическом редакторе, так как в школьном курсе эта тема изучается поверхностно. Каждый ребенок может пройти обучение по программе одной образовательной ступени или последовательно переходить со ступени в ступень. Программа предназначена для подростков 12-15 лет.

Компьютерная графика и анимация являются одним из наиболее перспективных и популярных направлений современной информатики. Визуальная составляющая современных информационных технологий базируется на основе красочных графических элементов, разнообразных видов анимации, интерактивных элементов управления. Любой продукт информационных технологий не будет привлекать внимания пользователя без графической и анимационной составляющей. Создание продукта, содержащего "коллекции изображений, текстов и данных, сопровождающихся звуком, видео, анимацией и другими визуальными эффектами, включающего интерактивный интерфейс и другие механизмы управления" составляют основу компьютерной графики и анимации. Мультимедиа - сумма технологий, позволяющих компьютерам вводить, обрабатывать, хранить, передавать и выводить такие типы данных, как текст, графика, анимация, оцифрованные неподвижные отображения, видео, звук, речь.

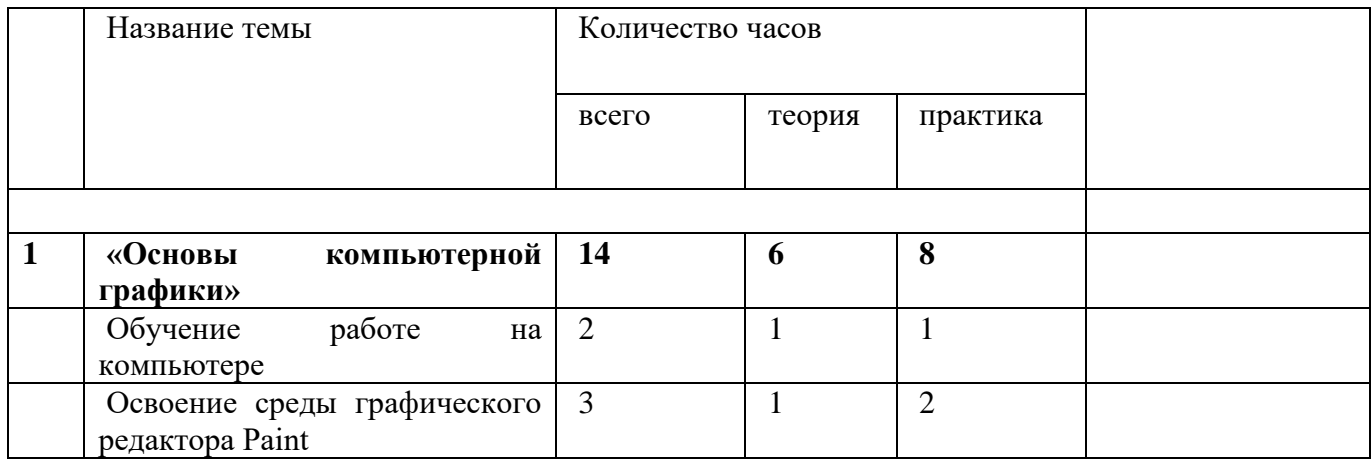

### **Учебный план**

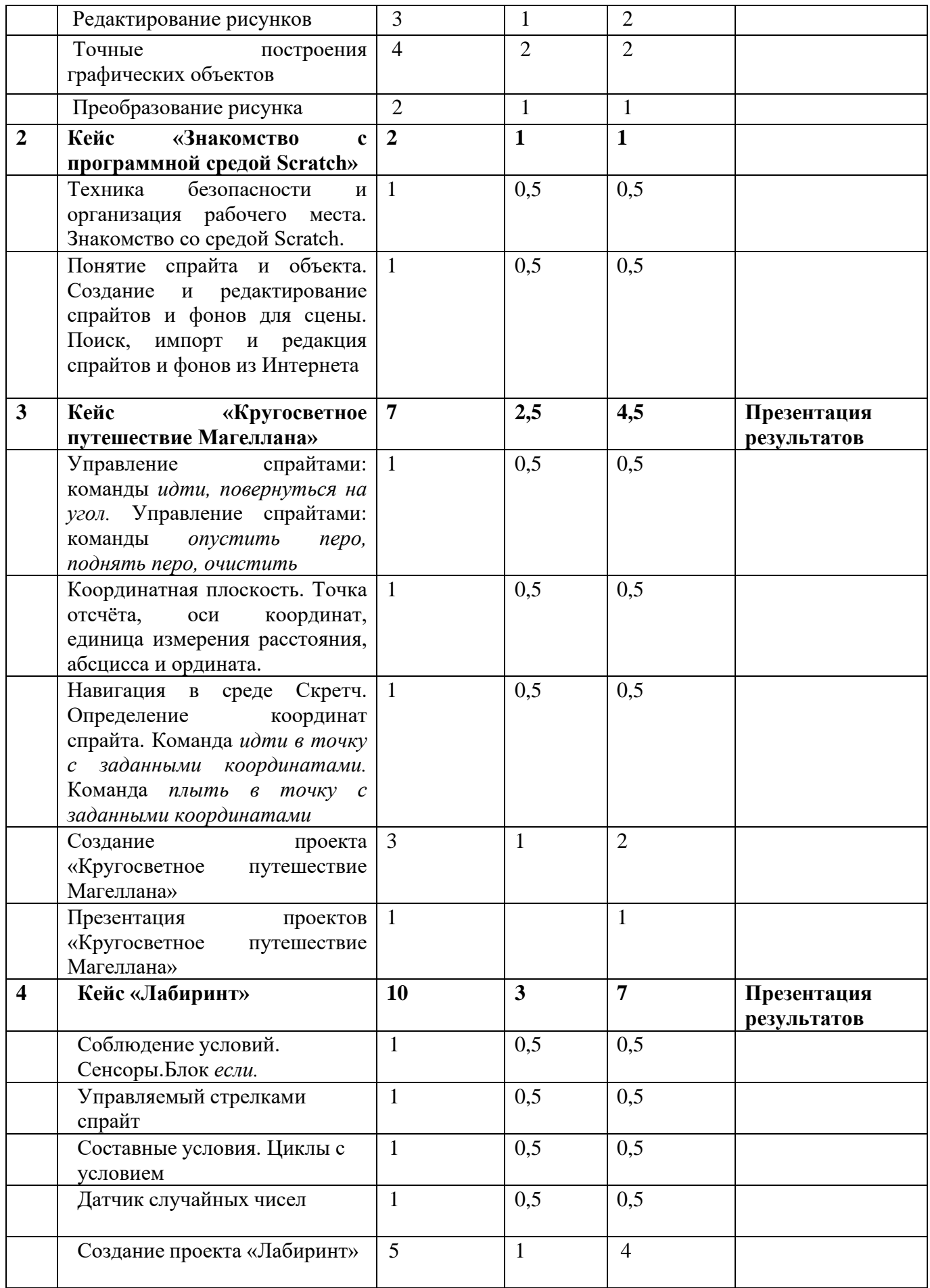

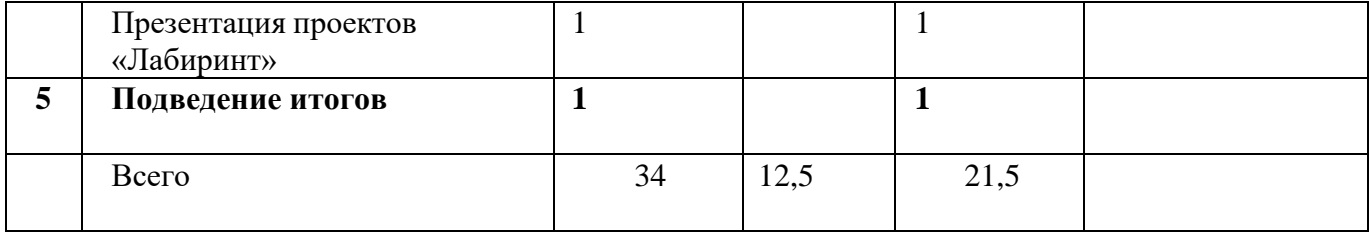

### **Содержание учебной программы**

1. «Основы компьютерной графики»

Тема 1. Обучение работе на компьютере (2ч.)

Назначение основных устройств компьютера. Правила работы за компьютером. Назначение объектов компьютерного рабочего стола. Понятие компьютерного меню. Освоение технологии работы с меню.

Тема 2. Освоение среды графического редактора Paint (3ч.)

Что такое компьютерная графика. Основные возможности графического редактора Paint по созданию графических объектов. Панель Палитра. Панель Инструменты. Настройка инструментов рисования. Создание рисунков с помощью инструментов.

Тема 3. Редактирование рисунков (3ч.)

Понятие фрагмента рисунка. Технология выделения и перемещения фрагмента рисунка.

Сохранение рисунка на диске. Понятие файла. Открытие файла с рисунком.

Тема 4. Точные построения графических объектов (4ч.)

Геометрические инструменты. Использование клавиши shift при построении прямых, квадратов, окружностей. Редактирование графического объекта по пикселям. Понятие пиктограммы.

Тема 5. Преобразование рисунка (2ч.)

Отражения и повороты. Наклоны. Сжатия и растяжения рисунка.

«Изучаем текстовые редакторы»

Тема 7. Общая характеристика текстового процессора (3ч.)

История обработки текстовых документов. Назначениетекстового

редактора. Назначение Основного меню. Команды Основного меню текстового редактора.

2. Кейс «Знакомство с программной средой Scratch»

1. Техника безопасности и организация рабочего места. Знакомство со средой Scratch.

2. Понятие спрайта и объекта. Создание и редактирование спрайтов и фонов для сцены. Поиск, импорт и редакция спрайтов и фонов из Интернета

3. Кейс «Кругосветное путешествие Магеллана»

1. Управление спрайтами: команды идти, повернуться на угол. Управление спрайтами: команды опустить перо, поднять перо, очистить

2. Координатная плоскость. Точка отсчёта, оси координат, единица измерения расстояния, абсцисса и ордината.

3. Навигация в среде Скретч. Определение координат спрайта. Команда идти в точку с заданными координатами. Команда плыть в точку с заданными координатами

4. Создание проекта «Кругосветное путешествие Магеллана»

5. Презентация проектов «Кругосветное путешествие Магеллана»

- 4. Кейс «Лабиринт»
- 1. Соблюдение условий. Сенсоры. Блок если.
- 2. Управляемый стрелками спрайт
- 3. Составные условия. Циклы с условием
- 4. Датчик случайных чисел
- 5. Создание проекта «Лабиринт»
- 6. Презентация проектов «Лабиринт»
- 5. Подведение итогов

Планируемые результаты освоения курса

Основные личностные результаты, формируемые в процессе освоения программы – это:

формирование ответственного отношения к учению, способности довести до конца начатое дело на примере завершённых творческих учебных проектов;

формирование способности к саморазвитию и самообразованию средствами информационных технологий на основе, приобретённой благодаря иллюстративной среде программирования мотивации к обучению и познанию;

развитие опыта участия в социально значимых проектах, повышение уровня самооценки, благодаря реализованным проектам;

формирование коммуникативной компетентности в общении и сотрудничестве со сверстниками в процессе образовательной, учебноисследовательской и проектной деятельности, участия в конкурсах и конференциях различного уровня;

формирование целостного мировоззрения, соответствующего современному уровню развития информационных технологий;

формирование осознанного позитивного отношения к другому человеку, его мнению, результату его деятельности;

развитие эстетического сознания через творческую деятельность на базе иллюстрированной среды программирования.

К основным метапредметным результатам (осваиваемым обучающимися межпредметным понятиям и универсальным учебным действиям, способности их использования как в учебной, так и в познавательной и социальной практике), формируемые в процессе освоения программы, можно отнести:

умение самостоятельно ставить и формулировать для себя новые задачи, развивать мотивы своей познавательной деятельности;

умение самостоятельно планировать пути решения поставленной проблемы для получения эффективного результата, понимая, что в программировании длинная программа не значит лучшая программа;

умение оценивать правильность решения учебно-исследовательской задачи; умение корректировать свои действия, вносить изменения в программу и

отлаживать её в соответствии с изменяющимися условиями; владение основами самоконтроля, принятия решений;

умение создавать, применять и преобразовывать знаки и символы, модели и схемы для решения учебно-исследовательских и проектных работ;

Материально-техническое обеспечение: Реализация программы предполагает наличие учебных кабинетов:

компьютерный класс.

Перечень оборудования, инструментов, материалов, необходимых для реализации программы: Оборудование компьютерного класса:

Рабочие местапо количеству обучающихся, оснащенные персональными компьютерами или ноутбуками;

рабочее место преподавателя, оснащенное персональным компьютером или ноутбуком;

магнитно-маркерная доска;

комплект учебно-методической документации: рабочая программа кружка, раздаточный материал, задания,

цифровые компоненты учебно-методических комплексов (презентации).

Технические средства обучения:

демонстрационный комплекс, включающий в себя: интерактивную доску (или экран), мультимедиапроектор, персональный компьютер или ноутбук. Обязательно наличие локальной сети и доступа к сети Интернет.

Информационное обеспечение обучения. Перечень используемых учебных изданий, Интернет-ресурсов, дополнительной литературы

1. Евгений Патаракин. Учимся готовить в Скретч. Версия 2.0

2. В.Г. Рындак, В.О. Дженжер, Л.В. Денисова. Проектная

деятельность школьника 15

3. В среде программирования Scratch. Учебно-методическое пособие. Оренбург - 2009.

4. Хохлова М.В. Проектно-преобразовательная деятельность младших школьников. // Педагогика. 2004. № 5. С. 51–56.

5. Герасимова Т. Б. Организация проектной деятельности в школе. // Преподавание истории в школе. 2007. № 5. С. 17–21.

6. Кэрол Вордерман, Джон Вудкок, Шон Макманус, Крейг Стили, Клэр Куигли, Дэниел Маккаферти. Издательство: Манн, Иванов и Фербер - ISBN 978-5- 00057-472-0; 2015 г. 224 стр.

7. Г. Россум, Ф.Л.Дж. Дрейк, Д.С. Откидач, М. Задка, М. Левис, С. Монтаро, Э.С.Реймонд,

8. А.М. Кучлинг, М.-А. Лембург, К.-П. Йи, Д. Ксиллаг, Х.Г. Петрилли, Б.А. Варсав,

9. Дж.К. Ахлстром, Дж. Роскинд, Н. Шеменор, С. Мулендер. Язык программирования Python. / 2001 — 454 с.

2.1 Формы аттестации

Формами отчета по итогам каждого года обучения являются: выполнение и защита личного проекта. Результаты освоения выражаются в освоении знаний и умений, определенных в программе. Контроль и оценка результатов освоения осуществляется педагогом в процессе проведения практических уроков и выполнения практических работтестирования.

Оценочные материалы

По завершении изучения крупных тем или в конце учебного года целесообразно проведение нескольких занятий в форме конференции, где бы каждый ученик или группа учеников могли представить свою работу, по заинтересовавшей их тематике.

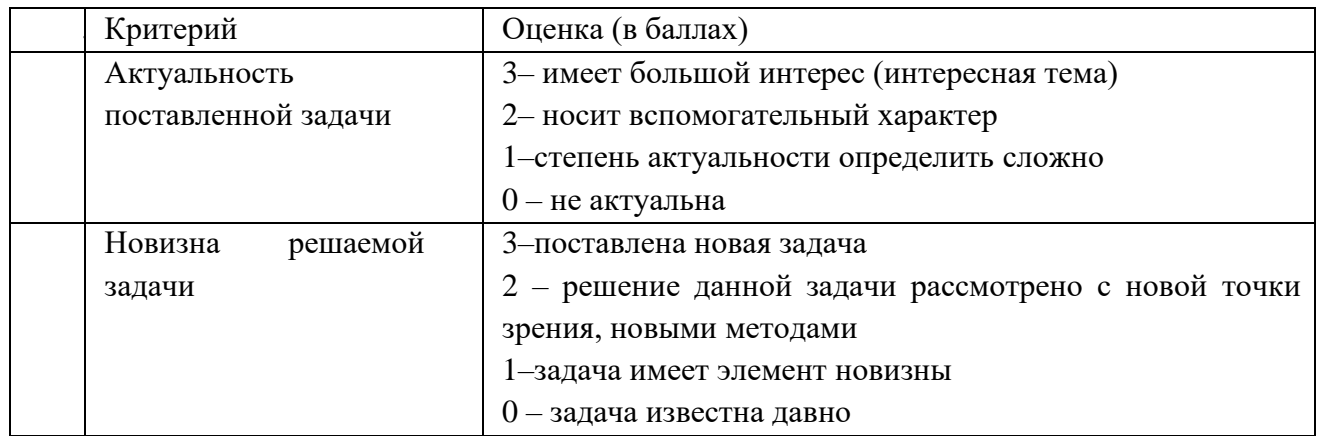

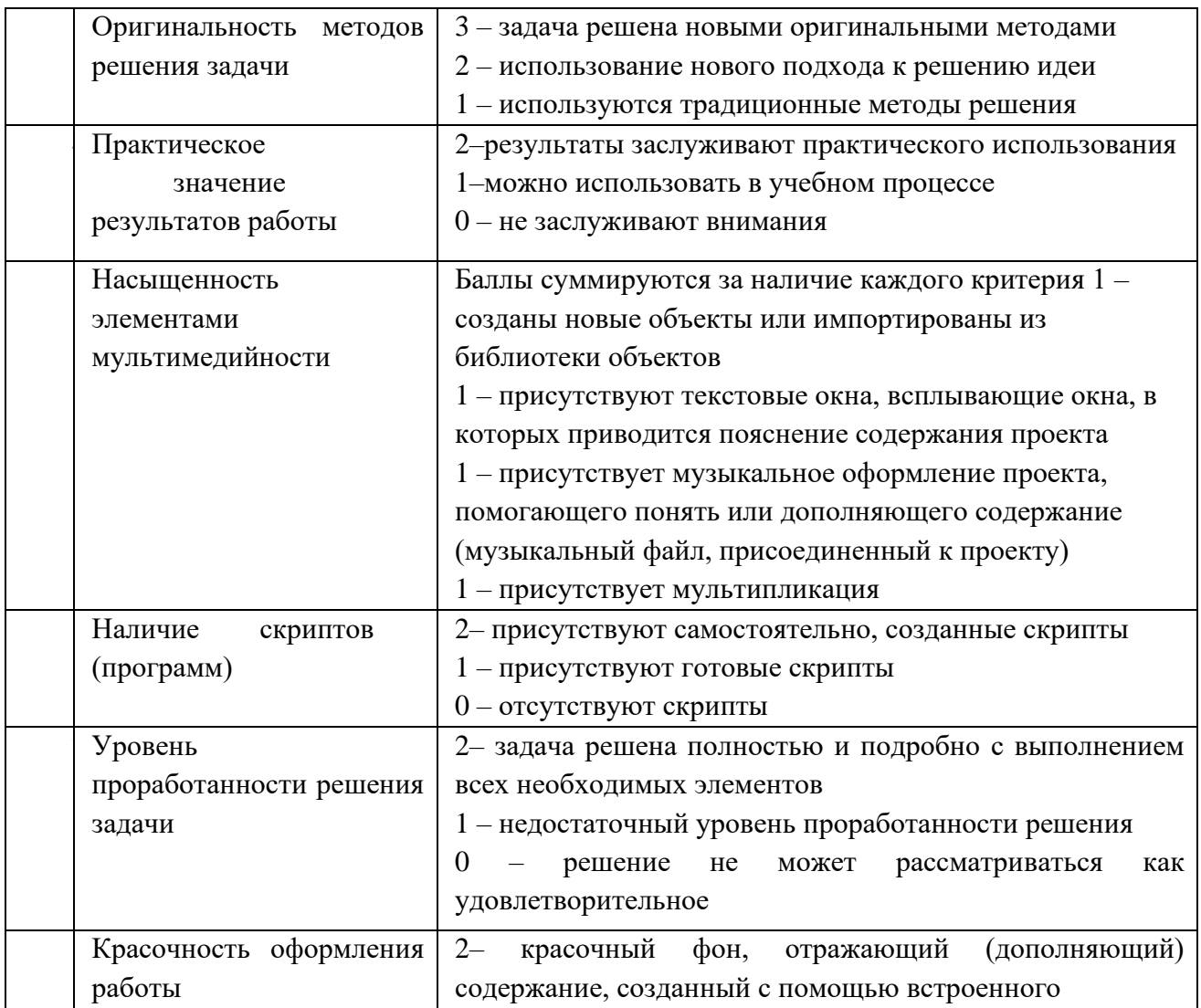

Методические материалы

Из методов обучения приоритетными являются наглядный практический и проектный, также применяются объяснительно-иллюстративный, репродуктивный, частично-поисковый, исследовательский проблемный, дискуссионный.

Используются педагогические технологии - технология группового обучения, технология коллективного взаимообучения, технология дифференцированного обучения, технология разноуровневого обучения, технология проектной деятельности, технология развивающего обучения, технология проблемного обучения.

Формы организации учебного занятия - беседа, лекция, практическое занятие, экзамен в форме защиты проектов.

Дидактические материалы:

- Карточки с логическими заданиями;

Схемы: различные типы алгоритмов программирования (линейный, циклический, ветвление);

Подборка основных теоретических понятий и определений, с

заданиями подкрепляющими теоретическую часть.

Алгоритм учебного занятия: объяснение нового материала с использованием презентаций; закрепление материала через групповое и индивидуальное решение задач на компьютере в среде программирования; творческое задание на самостоятельное усовершенствование созданного проекта (добавление новых функций, рисование собственных изображений к проекту). Контроль выполненного и оценка ученика и учителя.

Список литературы

Список литературы, используемой педагогом

1. Авторская программа курса по выбору «Творческие задания в среде программирования Scratch» Ю.В.Пашковской 5-6 классы, которая входит в сборник

«Информатика. Программы для образовательных организаций: 2-11 классы» / составитель М.Н. Бородин. – М.: БИНОМ. Лаборатория знаний, 2015.

2. Иллюстрированное руководство по языкам Scratch и Python «Программирование для детей»/К. Вордерман, Дж.Вудкок, Ш.Макаманус и др.; пер. с англ.С.Ломакин. – М.:Манн, Иванов и Фербер, 2015.

3. Т.Е. Сорокина, поурочные разработки «Пропедевтика программирования со Scratch» для 5-го класса, 2015 г.

4. Учебно-методическое пособие. Проектная деятельность школьника в среде программирования Scratch. /В.Г. Рындак, В.О. Дженжер, Л.В. Денисова. - Оренбург -2009

5. http://scratch.mit.edu/pages/source – страница разработчиков.

6. http://scratch.mit.edu/ - официальный сайт проекта Scratch.

7. http://setilab.ru/scratch/category/commun/Cайт «Учитесь со Scratch»

8.http://minecraftnavideo.ru/play/vd20J2r5wUQ/scratch\_lesson\_01\_znakomstvo\_ so\_sredoj\_pr ogrammirovaniya\_scratch.html

Список литературы, рекомендованной обучающимся

1. Первый шаг в робототехнику: практикум для 5–6 класcов / Д. Г. Копосов / М.: БИНОМ. Лаборатория знаний, 2012

2. https://scratch.mit.edu/ – web сайт Scratch

3. http://robot.edu54.ru/ - Портал «Образовательная робототехника»